<span id="page-0-0"></span>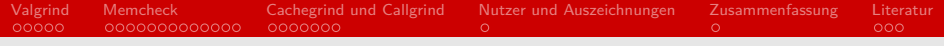

### Valgrind

#### Proseminar Effiziente Programmierung in C

#### Maximilian Hartz

#### Arbeitsbereich Wissenschaftliches Rechnen Fachbereich Informatik Fakultät für Mathematik, Informatik und Naturwissenschaften Universität Hamburg

#### 13.06.2021

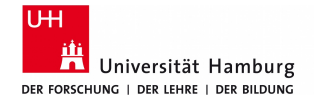

### **informatik** die zukunft

# Gliederung (Agenda)

#### [Valgrind](#page-2-0)

- [Memcheck](#page-7-0)
- [Cachegrind und Callgrind](#page-20-0)
- [Nutzer und Auszeichnungen](#page-27-0)
- [Zusammenfassung](#page-28-0)

#### [Literatur](#page-29-0)

# <span id="page-2-0"></span>Was ist Valgrind [\[1,](#page-29-1) [2,](#page-29-2) [3\]](#page-29-3)

- Analyse Programm
- $\blacksquare$  2002
- **Julian Seward**
- Open Source (GNU GPL v2)
- Kommandozeile:

valgrind [valgrind parameter] --tool=<Toolname> programm [programm parameter]

 $\blacksquare$  Valgrind-Core  $+$  Tool

**[Valgrind](#page-2-0)** [Memcheck](#page-7-0) [Cachegrind und Callgrind](#page-20-0) [Nutzer und Auszeichnungen](#page-27-0) [Zusammenfassung](#page-28-0) [Literatur](#page-29-0)<br>
0000 0000000000000 0000000 000000 0  $\circ$ 

### Was macht Valgrind [\[1,](#page-29-1) [2,](#page-29-2) [3\]](#page-29-3)

- $\blacksquare$  kein neu-kompilieren notwendig
- **Just-in-time-compiler** 
	- Maschinencode  $\rightarrow$  Zwischensprache  $\rightarrow$  Maschinencode
	- Zwischensprache (Vex) plattformunabhängig
- **n** übersetzt auch shared- und static-libraries

# Valgrind Technik [\[1,](#page-29-1) [2\]](#page-29-2)

#### **blockweise Übersetzung**

- virtuelle Register im Hauptspeicher
- Übersetzung:
	- $\blacksquare$  Maschinencode  $\rightarrow$  Vex
	- **2** Tool bearbeitet Vex
	- $3 \text{ Vex} \rightarrow \text{Maschinencode}$
- sehr viel Optimierung

# Zu Beachten [\[1,](#page-29-1) [2\]](#page-29-2)

- $\blacksquare$  debug-info (-q Flagge) aktivieren
- **R** kein Multithreading alles wird seriell ausgeführt

```
Thread 1 | IThread 2
*teste(ptr != 0)ptr = 0func(ptr)
```
#### schlechte Performance

Tools [\[1\]](#page-29-1)

- **Memcheck: Speichermanagement-Analyse**
- Cachegrind: Profiler für Cache und Branch-prediction
- Gallgrind: Cache Profiler und Call-graph-generator
- **Helgrind:** findet Fehler in Multithreading
- **Massif:** Profiler für den Heap
- Nulgrind: ein Tool das nichts macht
- und viele mehr

<span id="page-7-0"></span>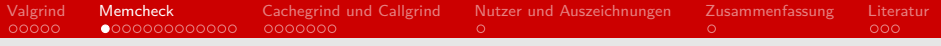

### Memcheck

- Speichermanagement
- malloc
- $\blacksquare$  free
- **Pointer**

<span id="page-8-0"></span>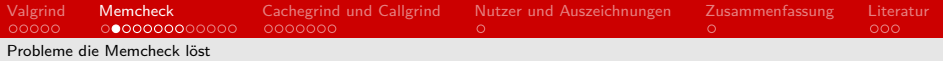

### Problem 1

```
\begin{array}{c|c} 5 & \text{void func() } \{ 6 & \text{int} * \text{ptr} \end{array}6 \begin{array}{c|c} \n6 & \text{int} \times \text{ptr} = \text{malloc}(\text{sizeof(int)}); \\
\hline\n7 & \text{free}(\text{ptr});\n\end{array}\begin{array}{c|c} 7 & \text{free (ptr)} \\ 8 & \text{int val} \\ \end{array}int val = *ptr;9 }
```
Listing 1: nicht allokierter Speicher

- undefiniertes Verhalten
- **E** kann ggf. einen Speicherfehler hervorrufen

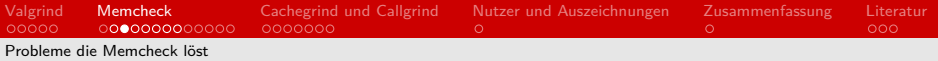

### Fehlermeldung 1

```
\begin{array}{c|c} 5 & \text{void func() } & 5 \\ 6 & \text{int} * \text{ptr} \end{array}6 \begin{array}{c|c} \n6 & \text{int} \times \text{ptr} = \text{malloc}(\text{sizeof(int)}); \\
\hline\n\end{array}\begin{array}{c|c} 7 & \text{free (ptr)} \\ 8 & \text{int val} \\ \end{array}int val = *ptr;\overline{9}
```
#### Listing 2: nicht allokierter Speicher

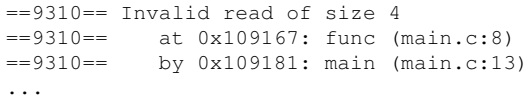

#### Listing 3: Memcheck Ausgabe

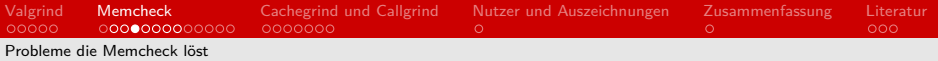

### Fehlermeldung 1

```
5 \vert \text{void func()}6 \begin{array}{c|c} \n6 & \text{int} \star \text{ptr} = \text{malloc}(\text{sizeof}(\text{int})); \\ \n7 & \text{free}(\text{ptr}); \n\end{array}\begin{array}{c|c} 7 & \text{free (ptr)} \\ 8 & \text{int val} \\ \end{array}int val = *ptr;
9 }
```
#### Listing 4: nicht allokierter Speicher

```
...
==9166== Address 0x4a56040 is 0 bytes inside a block of
   ,→ size 4 free'd
==9166== at 0x483CAB: free (in ...)
==9166== by 0x10918E: func (main.c:7)
==9166== by 0x1091AC; main (main.c:13)
==9166== Block was alloc'd at
==9166== at 0x483B7F3; malloc (in ...)
==9166== by 0x10917E: func (main.c:6)
==9166== by 0x1091AC: main (main.c:13)
```
#### Listing 5: Memcheck Ausgabe

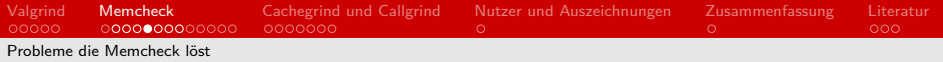

### Problem 2

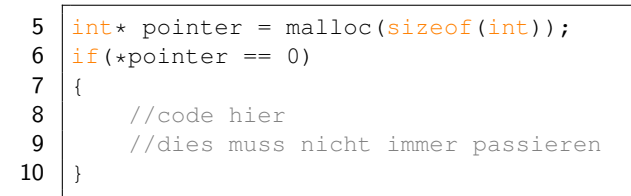

#### Listing 6: uninitialisierter Wert

- $\blacksquare$  \*pointer ist uninitialisiert und kann somit alles sein
- **r** richtiger wäre hier calloc

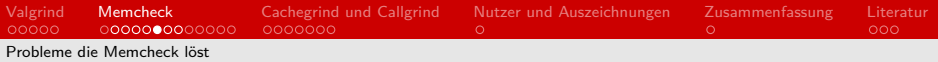

### Fehlermeldung 2

```
5 \frac{\text{int}}{\text{if (+pointer)}} = \text{malloc}(\text{sizeof}(\text{int}));<br>6 \frac{\text{if (+pointer)}}{\text{if (+pointer)}} = 0if(*pointer == 0)
 7 {
              8 //code hier
 9 //dies muss nicht immer passieren
10 }
```
#### Listing 7: uninitialisierter wert

```
==15468== Conditional jump or move depends on
   ,→ uninitialised value(s)
==15468== at 0x1091AB: main (main.c:5)
```
#### Listing 8: Memcheck Ausgabe

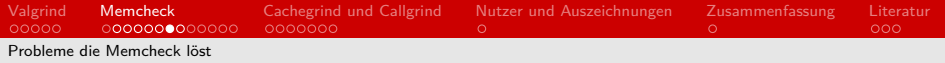

### Problem 3

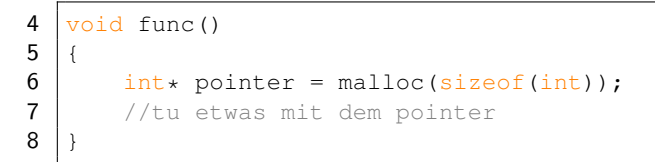

Listing 9: memory leak

- **belegt Speicher, gibt ihn aber nie frei**
- **n** irgendwann ist Speicher voll

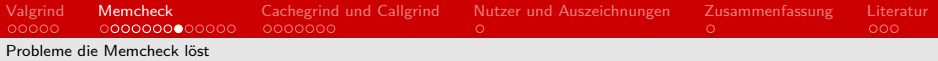

### Fehlermeldung 3

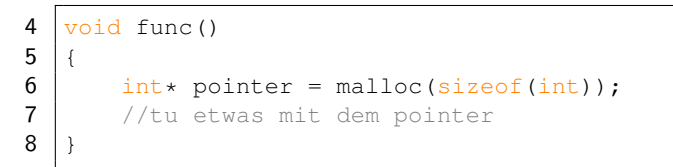

#### Listing 10: memory leak

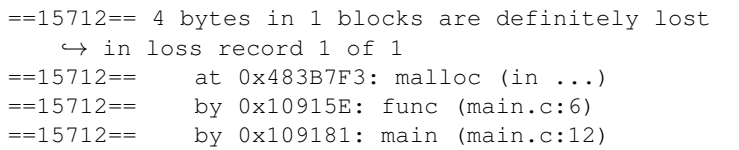

Listing 11: Memcheck Ausgabe

<span id="page-15-0"></span>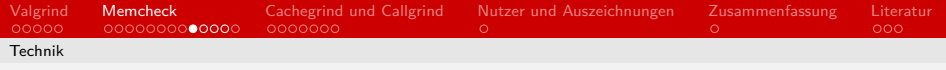

### Technik

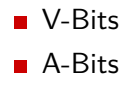

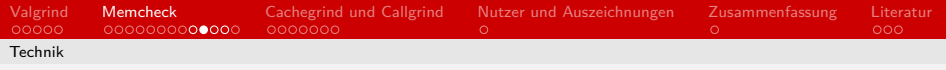

# V-Bits [\[1\]](#page-29-1)

- gibt an ob Bit initialisiert ist
- **bei jeder Operation berechnet**
- Überprüfung nur bei:
	- Berechnung von Speicheradresse
	- bedingten Sprunganweisungen  $\blacksquare$
	- Systemcalls
- malloc/new  $\rightarrow$  invalide
- calloc  $\longrightarrow$  valide
- realloc → zusätzliche Bits invalide

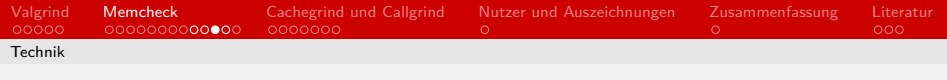

A-Bits [\[1\]](#page-29-1)

- gibt an ob Byte allokiert ist
- bei Speicherzugriff überprüft
- **malloc/new**  $\rightarrow$  valide
- **n** free  $\rightarrow$  invalide
- globale Daten  $\rightarrow$  valide

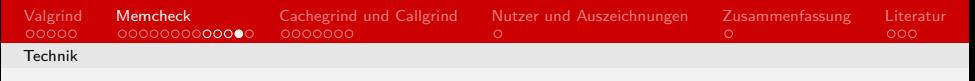

Tricks [\[1\]](#page-29-1)

#### ■ merkt sich Speicherblöcke

- **F** freigeben nur mit richtige Funktion  $(C++)$
- findet nicht freigegebene Blöcke
	- Still reachable (nicht angezeigt)  $\blacksquare$
	- Definitely lost  $\blacksquare$
	- Indirectly lost (nicht angezeigt)
	- Possibly lost  $\blacksquare$

[Valgrind](#page-2-0) [Memcheck](#page-7-0) [Cachegrind und Callgrind](#page-20-0) [Nutzer und Auszeichnungen](#page-27-0) [Zusammenfassung](#page-28-0) [Literatur](#page-29-0)<br>00000 0000000000000 0000000

### Memcheck Zusammenfassung

- findet viele Speichermanagementfehler
- diese Fehler sind schwer zu finden
- **Fehler bei korrekten Programmen**
- nicht sehr schnell

# <span id="page-20-0"></span>Cachegrind und Callgrind [\[1\]](#page-29-1)

- Cachegrind: Cache- und Branch-Profiler
- Callgrind: basiert auf Cachegrind
- KCachegrind: GUI zur Ergebnissanzeige
	- nicht Teil von Valgrind
- cg annotate bzw. callgrind annotate

<span id="page-21-0"></span>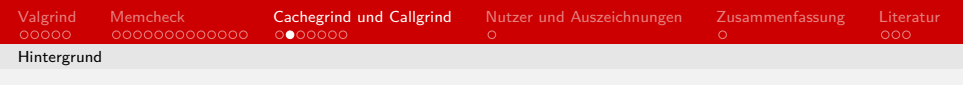

Cache [\[4\]](#page-29-4)

- **zwischen RAM und Registern**
- sehr schnell
- **wenig Speicher**
- **Level: RAM**  $\rightarrow$  L3  $\rightarrow$  L2  $\rightarrow$  L1  $\rightarrow$  Register
- Daten nicht im Cache: cache miss

<span id="page-22-0"></span>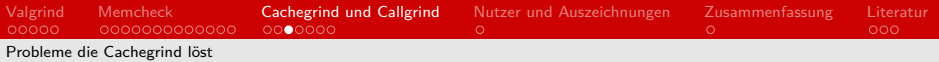

### Probleme

1 int i, j, a[1024][1024];<br>2 for(i = 0; i < 1024; i++<br>3 for(j = 0; j < 1024; for(i = 0; i < 1024; i++){  $\begin{array}{c|c} 3 & \text{for}(j = 0; j < 1024; j++)\{4 & \text{a}[i][i] = 0; \end{array}$  $\begin{array}{c|c} 4 & \text{a[j][i]} = 0; \end{array}$ 5 } 6 }

Listing 12: 2D-Array Zugriff (langsam)<sup>1</sup>

```
1 int i, j, a[1024][1024];<br>2 for (i = 0; i < 1024; i++
2 \begin{array}{|l|l|} \hline 2 & \text{for}(i = 0; i < 1024; i++) \\ \hline 3 & \text{for}(j = 0; j < 1024; j) \\ \hline \end{array}\begin{array}{c|c} 3 & \text{for}(j = 0; j < 1024; j++)\\ 4 & \text{a[i][i]} = 0; \end{array}a[i][j] = 0;\overline{5}6 }
```
Listing 13: 2D-Array Zugriff (schnell)<sup>2</sup>

 $^1$ angelehnt an  $[5]$  $^2$ angelehnt an  $[5]$ 

<span id="page-23-0"></span>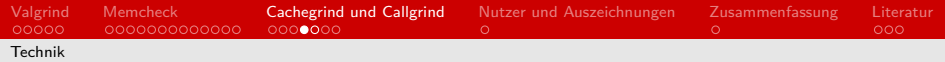

# Cache in Cachegrind [\[1\]](#page-29-1)

#### 3 Arten

- **II**: Level 1 Befehlscache
- D1: Level 1 Datencache  $\blacksquare$
- LL: "Last Level" Befehl  $+$  Daten Cache

#### cache misses werden gezählt

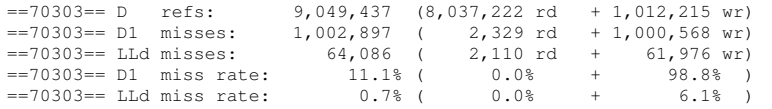

Listing 14: Cachegrind Ausgabe (Daten)

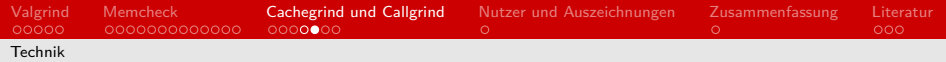

# Cache Simulation [\[1,](#page-29-1) [5\]](#page-30-0)

- Cache wird simuliert
- 5 Befehlsarten:
	- 1 kein Speicher
	- 2 nur lesen
	- **3** nur schreiben
	- 4 lesen/schreiben (gleiche Adresse)
	- 5 lesen/schreiben (unterschiedliche Adressen)
- nach schreiben sind Daten in L1

<span id="page-25-0"></span>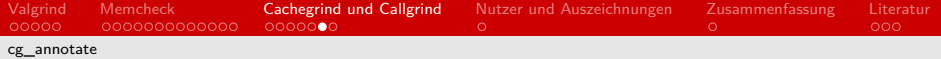

### cg\_annotate

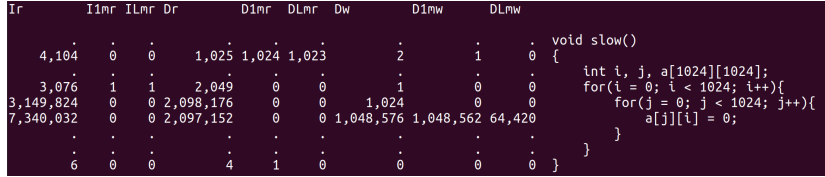

Abbildung: cg\_annotate langsamer Code

<span id="page-26-0"></span>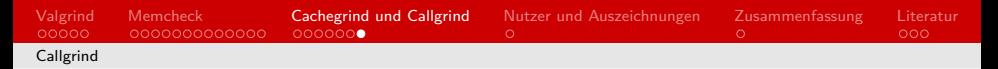

# Callgrind Graph [\[1\]](#page-29-1)

- speichern des Aufrufverlaufs (call stack)
- **n** inklusive Cache Performance
	- Befehlsanzahl von Subfunktionen werden addiert  $\blacksquare$

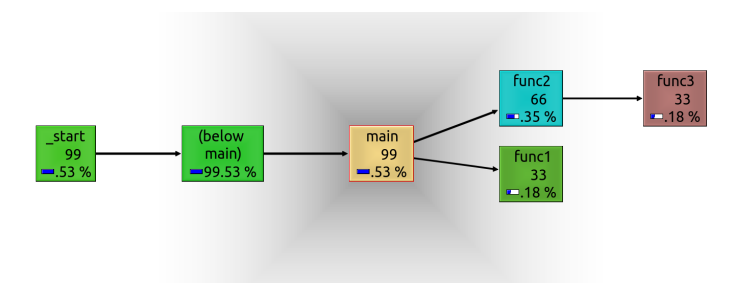

Abbildung: KCachegrind Call graph

# <span id="page-27-0"></span>Nutzer und Auszeichnungen [\[1,](#page-29-1) [6,](#page-30-1) [7,](#page-30-2) [8,](#page-31-1) [9,](#page-31-2) [10\]](#page-31-3)

#### **In vielen Projekten genutzt**

- **Firefox**
- OpenOffice
- MySQL und SQLite
- Gimp
- Auszeichnungen:
	- merit Open Source Award
	- Google-O'Reilly Open Source Award (Best Toolmaker)
	- TrollTech's Open Source Development Award

### <span id="page-28-0"></span>Zusammenfassung

- starkes und vielseitiges Analysewerkzeug
- kein rekompilieren nötig
- anwendbar auf fast jedes Programm
- Memcheck:
	- findet Speicherfehler
	- oft schwer findbar
- Cachegrind
	- findet langsamen Code
	- hilfreich für effiziente Programme
- Tools zeigen Fehler beheben sie aber nicht

<span id="page-29-0"></span>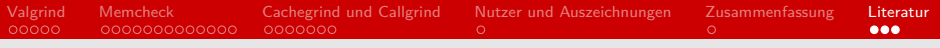

### Literatur I

- <span id="page-29-1"></span>[1] Valgrind Developers. Valgrind user manuel. [https:](https://valgrind.org/docs/manual/manual.html) [//valgrind.org/docs/manual/manual.html](https://valgrind.org/docs/manual/manual.html), 2021. Zugriff 6.6.2021.
- <span id="page-29-2"></span>[2] Nicholas Nethercote and Julian Seward. Valgrind: A framework for heavyweight dynamic binary instrumentation. SIGPLAN Not., 42(6):89–100, June 2007.
- <span id="page-29-3"></span>[3] Nicholas Nethercote and Julian Seward. Valgrind: A program supervision framework. Electronic Notes in Theoretical Computer Science, 89(2):44–66, 2003. RV '2003, Run-time Verification (Satellite Workshop of CAV '03).
- <span id="page-29-4"></span>[4] Jim Handy. The Cache Memory Book. Seiten 89/90, Zugriff 12.6.2021.

### Literatur II

- <span id="page-30-0"></span>[5] Nicholas Nethercote. Dynamic binary analysis and instrumentation. Technical Report UCAM-CL-TR-606, University of Cambridge, Computer Laboratory, November 2004.
- <span id="page-30-1"></span>[6] Debugging firefox with valgrind. [https://firefox-source-docs.mozilla.org/](https://firefox-source-docs.mozilla.org/contributing/debugging/debugging_firefox_with_valgrind.html) [contributing/debugging/debugging\\_firefox\\_](https://firefox-source-docs.mozilla.org/contributing/debugging/debugging_firefox_with_valgrind.html) [with\\_valgrind.html](https://firefox-source-docs.mozilla.org/contributing/debugging/debugging_firefox_with_valgrind.html). Zugriff 6.6.2021.
- <span id="page-30-2"></span>[7] Hacking: debug/test. [https:](https://wiki.gimp.org/wiki/Hacking:Debug/Test) [//wiki.gimp.org/wiki/Hacking:Debug/Test](https://wiki.gimp.org/wiki/Hacking:Debug/Test). Zugriff 6.6.2021.

<span id="page-31-0"></span>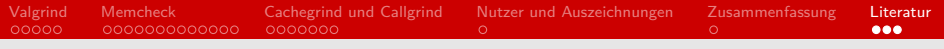

### Literatur III

- <span id="page-31-1"></span>[8] Jens-Heiner Rechtien. Validating and dedbugging openoffice.org with valgrind. [http://www.kegel.com/](http://www.kegel.com/openoffice/valgrindingOOo.html) [openoffice/valgrindingOOo.html](http://www.kegel.com/openoffice/valgrindingOOo.html). Zugriff 6.6.2021.
- <span id="page-31-2"></span>[9] How sqlite is tested. <https://www.sqlite.org/testing.html>. Zugriff 6.6.2021.
- <span id="page-31-3"></span>[10] Tools that were used to create mysql. [https://dev.mysql.com/doc/refman/8.0/en/](https://dev.mysql.com/doc/refman/8.0/en/tools-used-to-create-mysql.html) [tools-used-to-create-mysql.html](https://dev.mysql.com/doc/refman/8.0/en/tools-used-to-create-mysql.html). Zugriff 6.6.2021.